## **INSTRUCTIONS FOR THE TRAVEL AND EXPENSE REPORT August 2012**

## **TYPES OF EXPENSES TO INCLUDE:**

This form should be used for all employee reimbursements including travel and other expenses. All employee expense reimbursement forms must be filled out electronically.

## **RECORD OF PAYMENT DETAILS:**

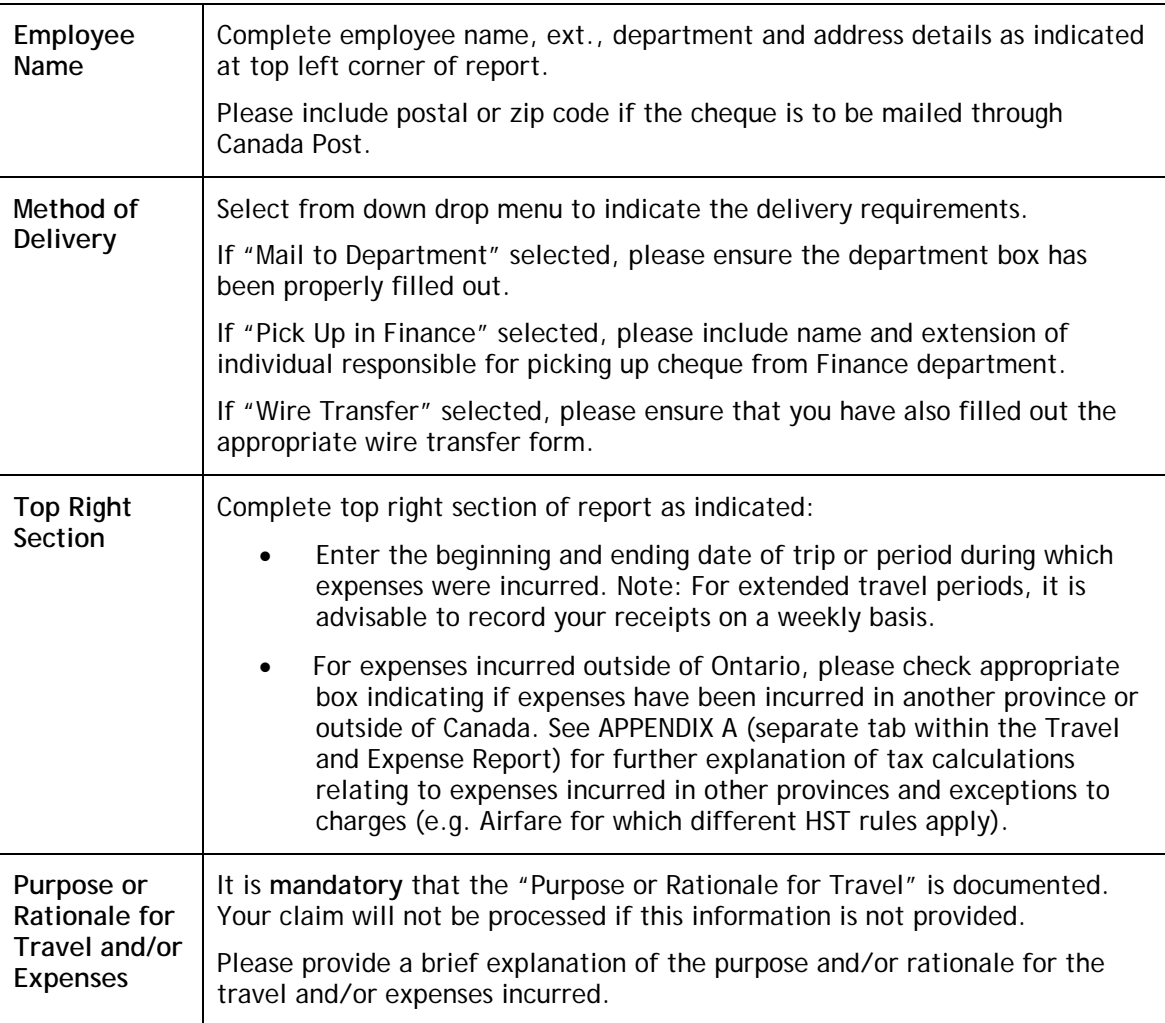

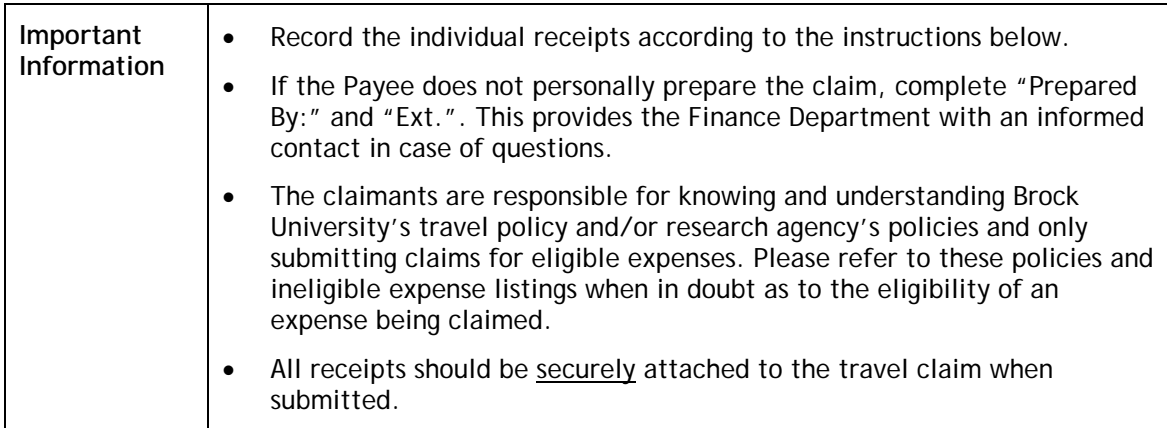

## **RECORDING OF INDIVIDUAL RECEIPTS:**

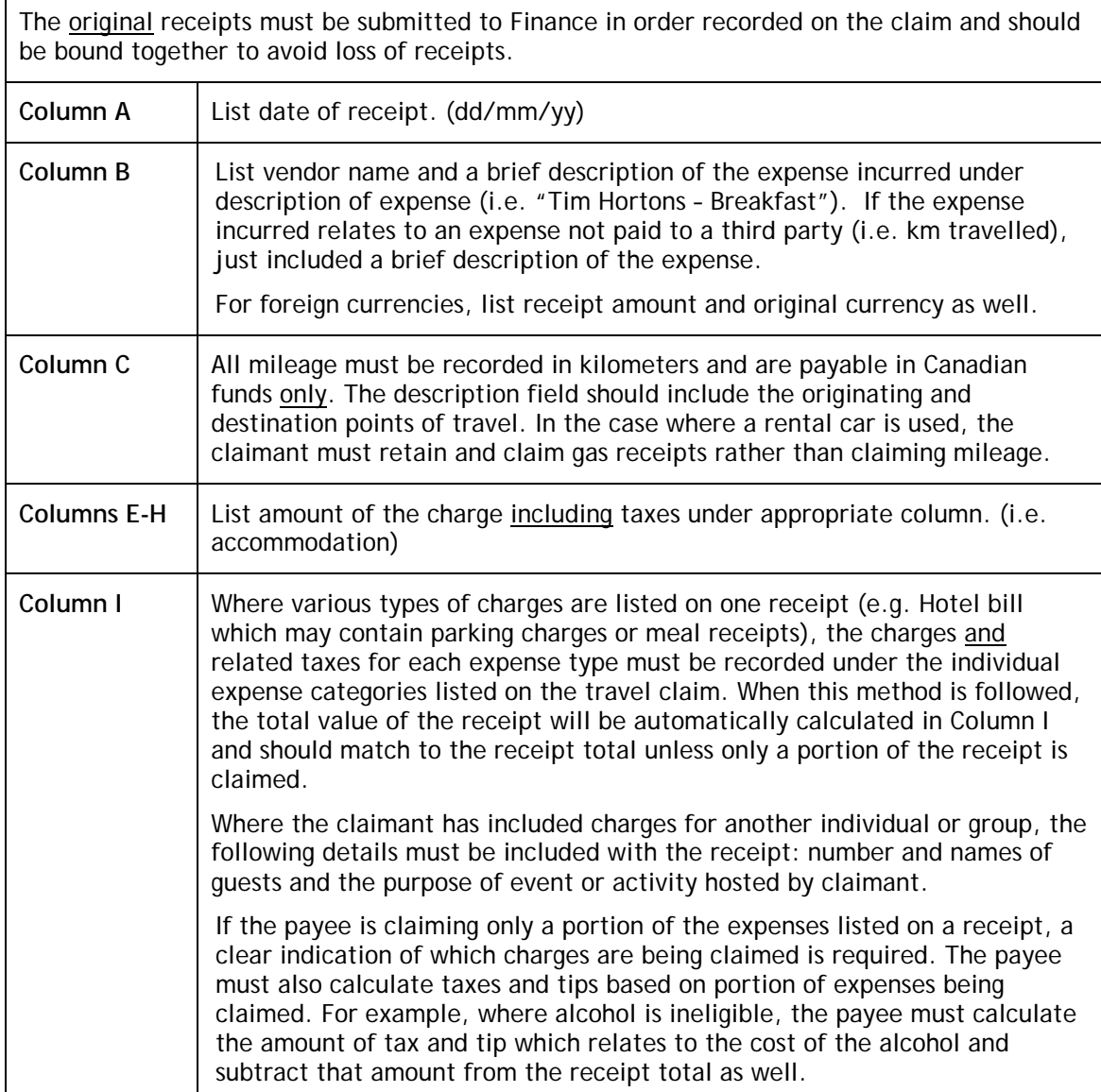

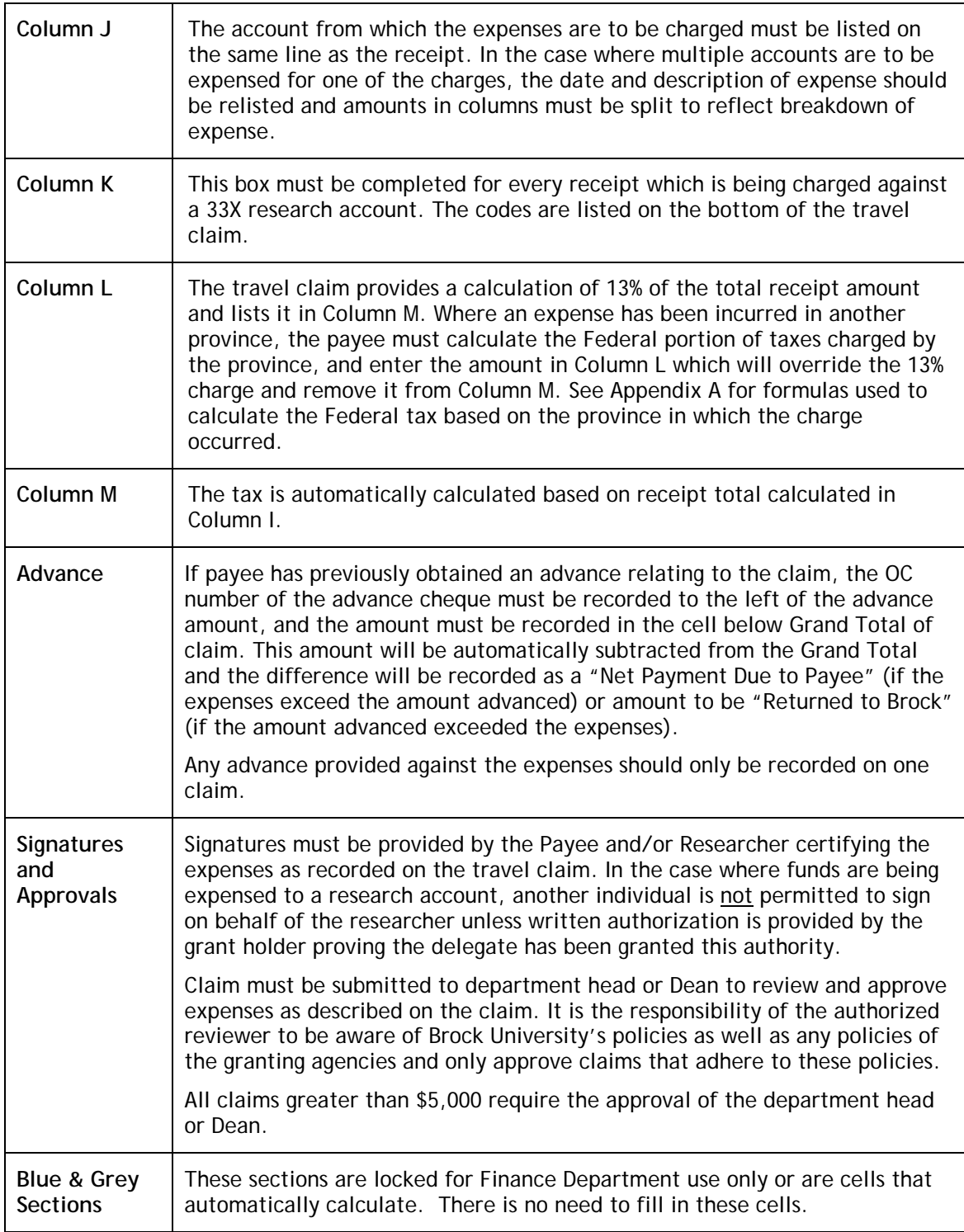

Please refer to the **Purchasing Policy,** the **Travel and Related Expenses Policy** and **Ineligible Expense List Procedures and Guidelines** located on the Financial & Administrative Services website for guidelines surrounding eligible and ineligible expenses.